# **t tests in excel [2007.pdf](http://reflectionsjournal.org/download.php?q=t tests in excel 2007.pdf)**

**FREE PDF [DOWNLOAD](http://reflectionsjournal.org/download.php?q=t tests in excel 2007.pdf)**

**[NOW!!!](http://reflectionsjournal.org/download.php?q=t tests in excel 2007.pdf)**

Source #2:

**t tests in excel [2007.pdf](http://reflectionsjournal.org/download2.php?q=t tests in excel 2007.pdf) FREE PDF [DOWNLOAD](http://reflectionsjournal.org/download2.php?q=t tests in excel 2007.pdf)**

30 RESULTS

#### Using **Excel** for Data Analysis - [people.umass.edu](http://people.umass.edu/evagold/excel.html) people.umass.edu/evagold/**excel**.html

At A Glance Introduction General Issues Results of Analyses Summary . At A Glance. We used **Excel** to do some basic data analysis tasks to see whether it is a ...

#### **[Excel](http://www.advanced-excel.com/excel_tests.html) Tests** - The place to test your skills **in Excel** www.advanced-**excel**.com/**excel\_tests**.html

The **Excel Tests** contain herein are meant for you to evaluate your Microsoft® **Excel** skills. The terms beginner, intermediate, advanced and expert differ in ...

### **Assess your Excel skills** - Skills [assessment](http://www.skills-assessment.net/test-excel-skills.htm) **tests**

www.skills-assessment.net/test-**excel**-skills.htm **Assess your Excel skills Assess your Excel skills** or analyse your **Excel** training needs with one of the following **tests**:

# **Excel** - Statistical [Engineering](http://statisticalengineering.com/Weibull/excel.html)

statisticalengineering.com/Weibull/**excel**.html B.D. McCullough and David A. Heiser, "On the accuracy of statistical procedures in Microsoft **Excel 2007**," Computational Statistics & Data Analysis

#### **One Sample t Test** | Real [Statistics](http://www.real-statistics.com/students-t-distribution/one-sample-t-test/) Using **Excel** www.real-statistics.com/students-**t**-distribution/**one-sample-t-test**

Sichao, The **tests** are quite different, as you can see by looking at the details of each test on the Real Statistics website. I donâ€<sup>™t</sup> know what you mean by ...

# Pass a **cell contents as a [parameter](http://superuser.com/questions/294779/pass-a-cell-contents-as-a-parameter-to-an-excel-query-in-excel-2007) to an excel query** in ...

**superuser.com**/questions/294779/pass-a-**cell-contents-as-a-parameter**... I have tried really hard to solve this issue but I think I am going to need a little help. I can program in different languages but I don'**t** have any experience with ...

# [VIDEO] **[STUDENTS](http://www.youtube.com/watch?v=VLT3T-HSsto) PASS OR FAIL REPORT BY USING IF** …

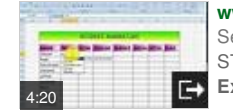

**www.youtube.com**/watch?v=VLT3**T**-HSsto Sep 01, 2012 · IT'S VERY USEFUL FOR PREPARING STUDENTS MARKS LIST. ... Using Conditional Formatting **in Excel:** Alternate Row Color & Change cell color for specific  $\hat{a}\hat{\epsilon}$ 

## **[Hardware](http://www.zdnet.com/topic/hardware/)** | **ZDNet**

**www.zdnet.com**/topic/**hardware** 4 posts · First post: Jan 20, 2017 Jan 23, 2017 · Five things you shouldn'**t** buy from Apple. The Apple Store - both virtual and physical - is an Aladdin's cave of technological wonders that can pound even the  $\hat{a}\hat{\epsilon}$ 

#### **The [administrative](http://www.excel-ticker.com/the-administrative-templates-for-office-2010-and-office-2007/) Templates for Office 2010** and Office **2007** www.**excel**-ticker.com/**the-administrative-templates-for-office-2010**...

Microsoft offers for several Office versions the administrative tempates, which especially allows system administrators to maintain and configure various settings and ...

#### Link to a specific [PowerPoint](http://www.ellenfinkelstein.com/pptblog/link-to-a-specific-powerpoint-2003-2007-or-2010-slide-from-microsoft-word-or-excel/) 2003, **2007** or 2010 slide ... **www.ellenfinkelstein.com**/pptblog/link-to-a-specific-powerpoint

It would take me too long to try testing this, but here are some ideas: Insert the chart in PowerPoint using the data from **Excel** rather than using the **Excel** chart (in ...

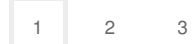

Privacy and [Cookies](http://go.microsoft.com/fwlink/?LinkId=521839&CLCID=0409) [Legal](http://go.microsoft.com/fwlink/?LinkID=246338&CLCID=0409) [Advertise](http://go.microsoft.com/?linkid=9844325) [About](http://go.microsoft.com/fwlink/?LinkID=286759&CLCID=409) our ads [Help](http://go.microsoft.com/fwlink/?LinkID=617297) [Feedback](file:///tmp/wktemp-e1a18e10-7b9d-45fc-b154-096bc0742a63.html#) © 2017 Microsoft